## Section 3.1

## The Definition of the Derivative

- (1) Tangent Lines and Tangent Slopes
- (2) Instantaneous Rates of Change
- (3) Differentiability
  - Graphical
  - Algebraic

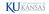

# KUJKANISAS

# Slope of a Secant Line

$$\frac{f(b)-f(a)}{b-a}$$

## Slope of the Tangent Line

$$\lim_{x \to a} \frac{f(x) - f(a)}{x - a}$$

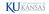

### Derivative of a Function at a Point

The **derivative** of a function y = f(x) at x = a is

$$f'(a) = \lim_{x \to a} \frac{f(x) - f(a)}{x - a} = \lim_{h \to 0} \frac{f(a+h) - f(a)}{h}$$

if it exists.

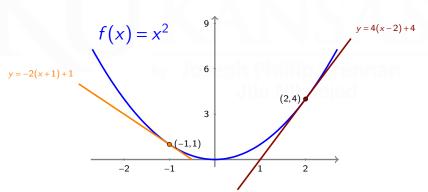

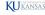

Let y = f(x) be a function and y = s(t) be a function of time, t, representing the distance traveled from a point.

# Average Rate of Change over [a, b]

Rate of Change

$$f_{\text{average rate}} = \frac{f(b) - f(a)}{b - a}$$

- Slope of Secant Line
- Average Velocity

$$v_{average} = \frac{s(b) - s(a)}{b - a}$$

## Instantaneous Rate of Change at a

• Rate of Change - Derivative

$$f'(a) = \lim_{b \to a} \frac{f(b) - f(a)}{b - a}$$

- Slope of Tangent Line
- Instantaneous Velocity

$$v(a) = s'(a) = \lim_{t \to a} \frac{s(t) - s(a)}{t - a}$$

Tangent lines can **fail to exist.** If the derivative of f(x) exists at x = a, then f is said to be **differentiable** at x = a.

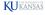

## **Example I, Instantaneous Velocity**

$$h(t) = t^2 + t$$

where t is the number of seconds after liftoff. How fast is the rocket traveling 4 seconds after liftoff?

## Instantaneous Velocity is the Derivative of Distance

$$h'(a) = \lim_{t \to a} \frac{h(t) - h(a)}{t - a}$$

$$h'(4) = \lim_{t \to 4} \frac{t^2 + t - 20}{t - 4}$$
$$= \lim_{t \to 4} (t + 5) = 9$$

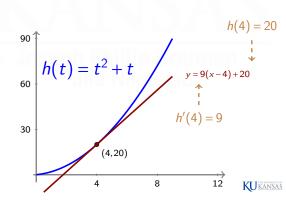

## Example II, Instantaneous Rates of Change

A manufacturer produces bolts of a fabric with a fixed width. The total cost of producing x yards of this fabric is C = f(x) dollars.

- (i) What are the units of the derivative f'(a)?  $\frac{dollars}{yard}$
- (ii) In practical terms, what does it mean to say that f'(1000) = 9? The cost increases approximately by 9 dollars when the production increases from 1000 yards to 1001 yards.
- (iii) Which do you think is greatest: f'(5), f'(500), or f'(5000)? The increase in cost for an extra yard only depends on the material needed for producing a yard. Therefore, all three are the same.

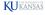

## What Differentiability Looks Like

Remember that f(x) is said to be <u>differentiable</u> at x = a if the derivative f'(a) exists.

If f'(a) exists, then the graph of f is **locally linear** at x = a.

As we zoom in on the point (a, f(a)), the graph becomes nearly indistinguishable from its tangent line.

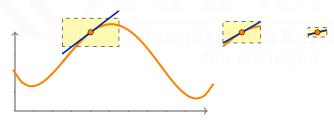

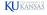

## What Differentiability Looks Like

If f'(a) does not exist, then the graph of f is not locally linear at x = a.

For example, the function y = |x| is not differentiable at x = 0. As we zoom in toward (0,0), the corner in the graph does not disappear. So f is not locally linear at x = 0, and we cannot expect f'(0) to exist.

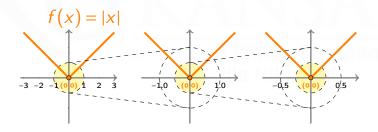

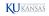

## Example III, Points of Non-Differentiability

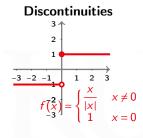

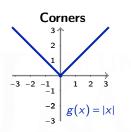

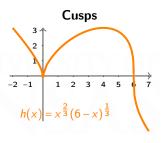

#### **Vertical Tangents**

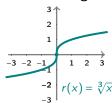

#### **Oscillating Secant Lines**

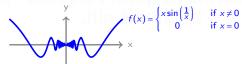

Use the following applet to see that secant lines do not settle down to a limiting position. Link

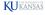

## Narning: Continuity does not imply differentiability.

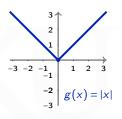

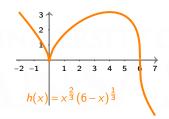

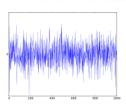

White Noise

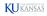

## **Example IV**

Each limit represents a derivative f'(a). What is f(x) and what is a?

(i) 
$$\lim_{h \to 0} \frac{5^{2+h} - 25}{h}$$

$$f(x) = 5^x \quad a = 2$$

(ii) 
$$\lim_{x \to \frac{1}{4}} \frac{\frac{1}{x} - 4}{x - \frac{1}{4}}$$

$$f(x) = \frac{1}{x} \qquad a = \frac{1}{4}$$

iii) 
$$\lim_{h \to 0} \frac{(5+h)^3 - 125}{h}$$

$$f(x) = x^3 \qquad a = 5$$